# **eole-one-flow - Tâche #35393**

Scénario # 33382 (Terminé (Sprint)): EOLE 2.9 : Changer le template de nommage des VM

## **Documenter la nouvelle variable**

16/05/2023 09:22 - Benjamin Bohard

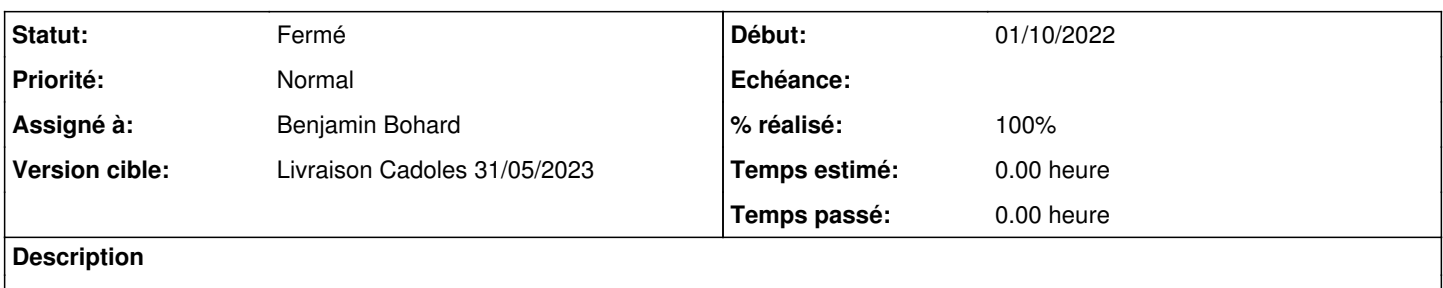

#### **Historique**

#### **#1 - 16/05/2023 09:22 - Benjamin Bohard**

*- Statut changé de Nouveau à En cours*

#### **#2 - 16/05/2023 09:24 - Benjamin Bohard**

Capture d'écran et description mises à jour : /2\_9/modules/Hapy/23\_ConfigurationExpert/70-OpennebulaFlow.scen

### **#3 - 16/05/2023 09:24 - Benjamin Bohard**

*- Statut changé de En cours à À valider*

*- % réalisé changé de 0 à 100*

### **#4 - 22/06/2023 16:17 - Laurent Gourvenec**

*- Statut changé de À valider à Résolu*

#### **#5 - 23/06/2023 09:48 - Joël Cuissinat**

<http://eole.ac-dijon.fr/documentations/2.9/completes/HTML/ModuleHapy/co/70-OpennebulaFlow.html>

## **#6 - 23/06/2023 10:11 - Joël Cuissinat**

- *Statut changé de Résolu à Fermé*
- *Restant à faire (heures) mis à 0.0*

Relu : OK